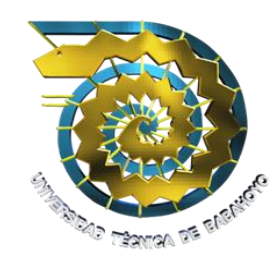

# **UNIVERSIDAD TÉCNICA DE BABAHOYO**

**Facultad de Administración, Finanzas e Informática.**

**Escuela de Sistemas y Tecnologías.**

# **PROYECTO DE TESIS DE GRADO**

# Previo a la Obtención del Título de: **INGENIERO EN SISTEMAS**

## **TEMA:**

DESARROLLO DE UNA APLICACIÓN WEB QUE PERMITA LA CONFIGURACIÓN DE UN SERVIDOR PROXY Y LA GESTIÓN DEL ANCHO DE BANDA IMPLEMENTANDO QoS PARA CONTROLAR EL ACCESO A INTERNET EN LA BIBLIOTECA VIRTUAL DE LA FACULTAD DE ADMINISTRACIÓN, FINANZAS E INFORMÁTICA.

### **AUTORES:**

Suarez Murillo Diego Armando Velarde Acurio Héctor Eduardo

### **DIRECTOR DE TESIS:**

Ing. Sist. Raúl Armando Ramos Morocho.

**LECTOR DE TESIS:**

Ing. Sist. María Isabel González Valero.

## **Babahoyo – Los Ríos - Ecuador 2012**

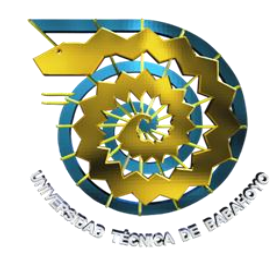

# **UNIVERSIDAD TÉCNICA DE BABAHOYO Facultad de Administración, Finanzas e Informática. F.A.F.I.**

**Escuela de Sistemas y Tecnologías.**

## **APROBACIÓN DEL DIRECTOR DE TESIS**

En mi calidad de Director del presente trabajo de investigación sobre el tema: "D**esarrollo de una aplicación web que permita la configuración de un Servidor Proxy y la gestión del ancho de banda implementando QoS para controlar el acceso a internet en la Biblioteca Virtual de la Facultad de Administración, Finanzas e Informática**", desarrollada por los egresados: Diego Armando Suarez Murillo y Héctor Eduardo Velarde Acurio, cumple con los requisitos metodológicos y científicos que la Universidad Técnica de Babahoyo exige, por lo tanto autorizo su presentación.

Babahoyo, Julio 27 del 2012

\_\_\_\_\_\_\_\_\_\_\_\_\_\_\_\_\_\_\_\_\_\_\_\_\_\_\_\_\_\_\_\_\_\_\_\_\_\_\_\_\_\_\_ Ing. Sist. Raúl Armando Ramos Morocho.

**DIRECTOR DE TESIS**

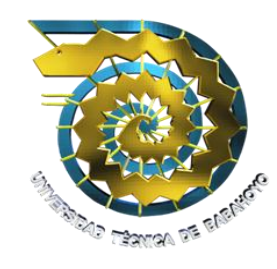

# **UNIVERSIDAD TÉCNICA DE BABAHOYO Facultad de Administración, Finanzas e Informática. F.A.F.I.**

**Escuela de Sistemas y Tecnologías.**

## **APROBACIÓN DEL LECTOR DE TESIS**

En mi calidad de Lector del presente trabajo de investigación sobre el tema: "D**esarrollo de una aplicación web que permita la configuración de un Servidor Proxy y la gestión del ancho de banda implementando QoS para controlar el acceso a internet en la Biblioteca Virtual de la Facultad de Administración, Finanzas e Informática**", desarrollada por los egresados: Diego Armando Suarez Murillo y Héctor Eduardo Velarde Acurio, cumple con los requisitos metodológicos y científicos que la Universidad Técnica de Babahoyo exige, por lo tanto autorizo su presentación.

Babahoyo, Julio 27 del 2012

\_\_\_\_\_\_\_\_\_\_\_\_\_\_\_\_\_\_\_\_\_\_\_\_\_\_\_\_\_\_\_\_\_\_\_\_\_\_\_\_\_\_\_ Ing. Sist. María Isabel González Valero.

**LECTOR DE TESIS**

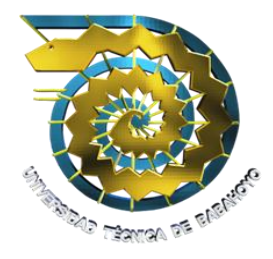

# **UNIVERSIDAD TÉCNICA DE BABAHOYO Facultad de Administración, Finanzas e Informática. F.A.F.I.**

**Escuela de Sistemas y Tecnologías.**

## **DECLARACIÓN DE AUTORÍA**

Ante las autoridades educativas de la Facultad de Administración, Finanzas e Informática de la Universidad Técnica de Babahoyo, declaramos que los contenidos, las conclusiones y los efectos legales y académicos que se desprenden del trabajo propuesto cuyo título es "D**esarrollo de una aplicación web que permita la configuración de un servidor proxy y la gestión del ancho de banda implementando QoS para controlar el acceso a internet en la Biblioteca Virtual de la Facultad de Administración, Finanzas e Informática**", previo a la obtención del título de Ingenieros en Sistemas, son de nuestra autoría y total responsabilidad, y el patrimonio intelectual corresponde a la Escuela de Sistemas y Tecnologías de la Facultad de Administración Finanzas e Informática.

\_\_\_\_\_\_\_\_\_\_\_\_\_\_\_\_\_\_\_\_\_\_\_\_\_\_\_\_\_\_\_ \_\_\_\_\_\_\_\_\_\_\_\_\_\_\_\_\_\_\_\_\_\_\_\_\_\_\_\_\_\_\_

Sr. Diego Armando Suarez Murillo Sr. Héctor Eduardo Velarde Acurio

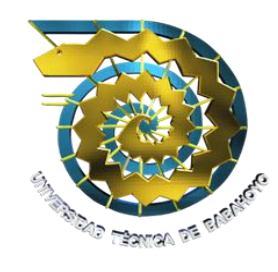

# **UNIVERSIDAD TÉCNICA DE BABAHOYO Facultad de Administración, Finanzas e Informática.**

# **F.A.F.I.**

**Escuela de Sistemas y Tecnología.**

## **FIRMAS DE RESPONSABILIDAD**

El jurado calificador de la Escuela de Sistemas y Tecnología de la Facultad de Administración, Finanzas e Informática de la Universidad Técnica de Babahoyo le da al siguiente Proyecto de Tesis:

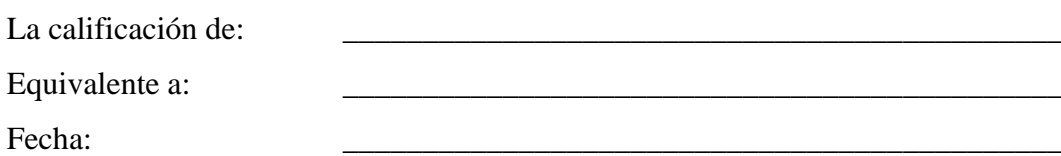

**Firman para corroborar su veracidad:**

Presidente del Tribunal de Defensa: Director de Tesis: Lector de Tesis:  $Sercretario/a$ 

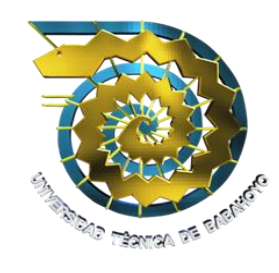

# **UNIVERSIDAD TÉCNICA DE BABAHOYO**

**Facultad de Administración, Finanzas e Informática.**

# **F.A.F.I.**

**Escuela de Sistemas y Tecnología.**

## **TRIBUNAL DE APROBACIÓN DE LA TESIS**

\_\_\_\_\_\_\_\_\_\_\_\_\_\_\_\_\_\_\_\_\_\_\_\_\_\_\_\_\_\_ \_\_\_\_\_\_\_\_\_\_\_\_\_\_\_\_\_\_\_\_\_\_\_\_\_\_\_\_\_\_

\_\_\_\_\_\_\_\_\_\_\_\_\_\_\_\_\_\_\_\_\_\_\_\_\_\_\_\_\_\_ \_\_\_\_\_\_\_\_\_\_\_\_\_\_\_\_\_\_\_\_\_\_\_\_\_\_\_\_\_\_

Lcdo. Teodoro Flores Carpio. **DECANO DE LA FACULTAD** Lcdo. Washington Ávila Ortega. **DIRECTOR DE ESCUELA**

Ing. Sist. Raúl Ramos Morocho. **DIRECTOR DE TESIS**

Ing. Sist. María González Valero. **LECTOR DE TESIS**

Sr. Freddy Vásquez Bermeo. **SECRETARIO**

\_\_\_\_\_\_\_\_\_\_\_\_\_\_\_\_\_\_\_\_\_\_\_\_\_\_\_\_\_\_

#### **AGRADECIMIENTO**

*Para poder realizar esta tesis de la mejor manera posible fue necesario del apoyo de muchas personas a las cuales quiero agradecer.*

*En primer lugar a Dios por mantenerme con vida y darme la inteligencia necesaria para salir adelante, a mis padres, Héctor Velarde Sandoya y María Acurio Moreno, quienes han sido un apoyo moral y económico para lograr este fin. Gracias por su paciencia.*

*A mi director de tesis Ing. Sist. Raúl Armando Ramos Morocho que es una de las personas que más admiro por su paciencia y sus conocimientos.*

*A mi lectora de tesis la Ing. Sist. María Isabel González Valero por a ver aceptado ser mi lector de tesis y por tenerme la paciencia debida.*

*A todos mis profesores que he tenido durante el transcurso de los años de estudios de mi carrera de Ingeniero en sistemas.*

*A mi familia y amigos por ayudarme y apoyarme sin condiciones. Gracias por facilitarme las cosas.*

### **HÉCTOR VELARDE ACURIO**

#### **DEDICATORIA**

*A mi señor Jesús, quien me dio la fe, la fortaleza, la salud y la esperanza para terminar este trabajo.*

*A mis padres, Héctor Velarde Sandoya y María Acurio Moreno quienes me enseñaron desde pequeño a luchar por alcanzar mis metas. Mi triunfo es el de ustedes.*

*A los que nunca dudaron que lograría este triunfo a toda mi familia.*

*Se lo dedico a las personas que siempre tuvieron un comentario, sugerencia y opiniones como amigos y familiares.*

*Se lo dedico a cada uno de los maestros que participaron en mi desarrollo profesional durante mi carrera, sin su ayuda y conocimiento no estaría donde me encuentro ahora.*

*Por último me lo dedico por ser una persona muy responsable y he sabido esforzarme mucho para alcanzar siempre mis propias metas y objetivo que he tenido en mi vida.*

### **HÉCTOR VELARDE ACURIO**

#### **AGRADECIMIENTO**

#### *Agradezco a Dios todopoderoso:*

- *Por bendecirme y brindarme la sabiduría y fuerza necesaria para salir adelanteen los momentos más difíciles e importantes que se me presentaron y así poder cumplir mí meta.*
- *Por darle vida, salud y trabajo a mamá ya que sin ella no hubiera empezado ni mucho menos terminado mi carrera, su apoyo fue incondicional en todo momento. Gracias mamita querida.*
- *Por darles salud y vida a mis hermanos y a mi padre adoptivo Don Joffre Andrade, todos con preguntas como ¿Qué tal te fue? ¡Te felicito! hicieron posible seguir adelante y no decaer en ningún momento de la carrera.*

*Agradezco a mis compañeros por la comprensión y apoyo, ya que sin ellos no fuera posible este triunfo.*

*Agradezco a todos los profesores que me han brindado su apoyo a lo largo de la carrera, por su tiempo, amistad y los conocimientos que me transmitieron.*

#### **DIEGO ARMANDO SUAREZ MURILLO**

#### **DEDICATORIA**

*Ha sido el omnipotente, quien ha permitido que la sabiduría dirija y guíe mis pasos.*

*Ha sido el todopoderoso, quien ha iluminado mi sendero cuando más oscuro ha estado.*

*Ha sido el creador de todas las cosas, el que me ha dado fortaleza para continuar cuando a punto de caer he estado; por ello, con toda la humildad que de mi corazón, dedico primeramente mi trabajo a Dios.*

*De igual forma, a mis padres, quienes han sabido formarme con buenos sentimientos, hábitos y valores, lo cual me ha ayudadoa salir adelante buscando siempre el mejor camino.*

### **DIEGO ARMANDO SUAREZ MURILLO**

# ÍNDICE DE CONTENIDOS

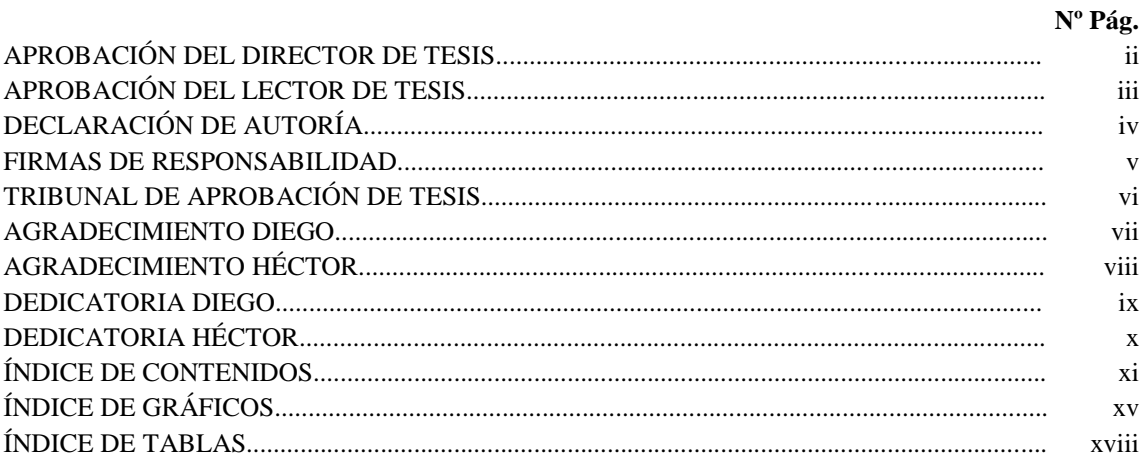

#### **CAPITULO I**

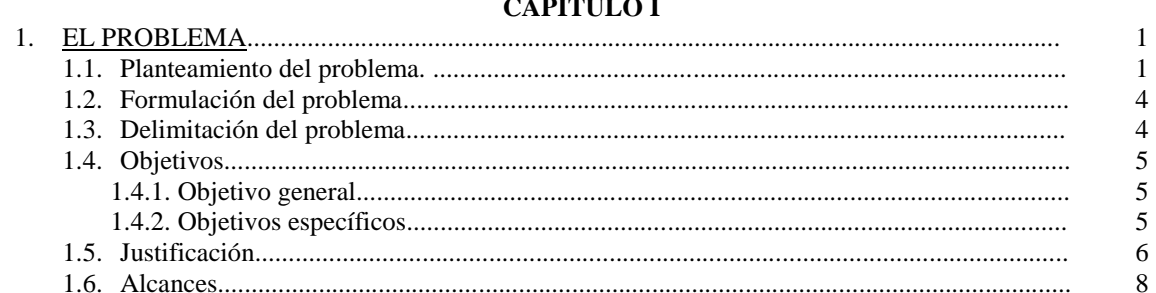

#### **CAPITULO II**

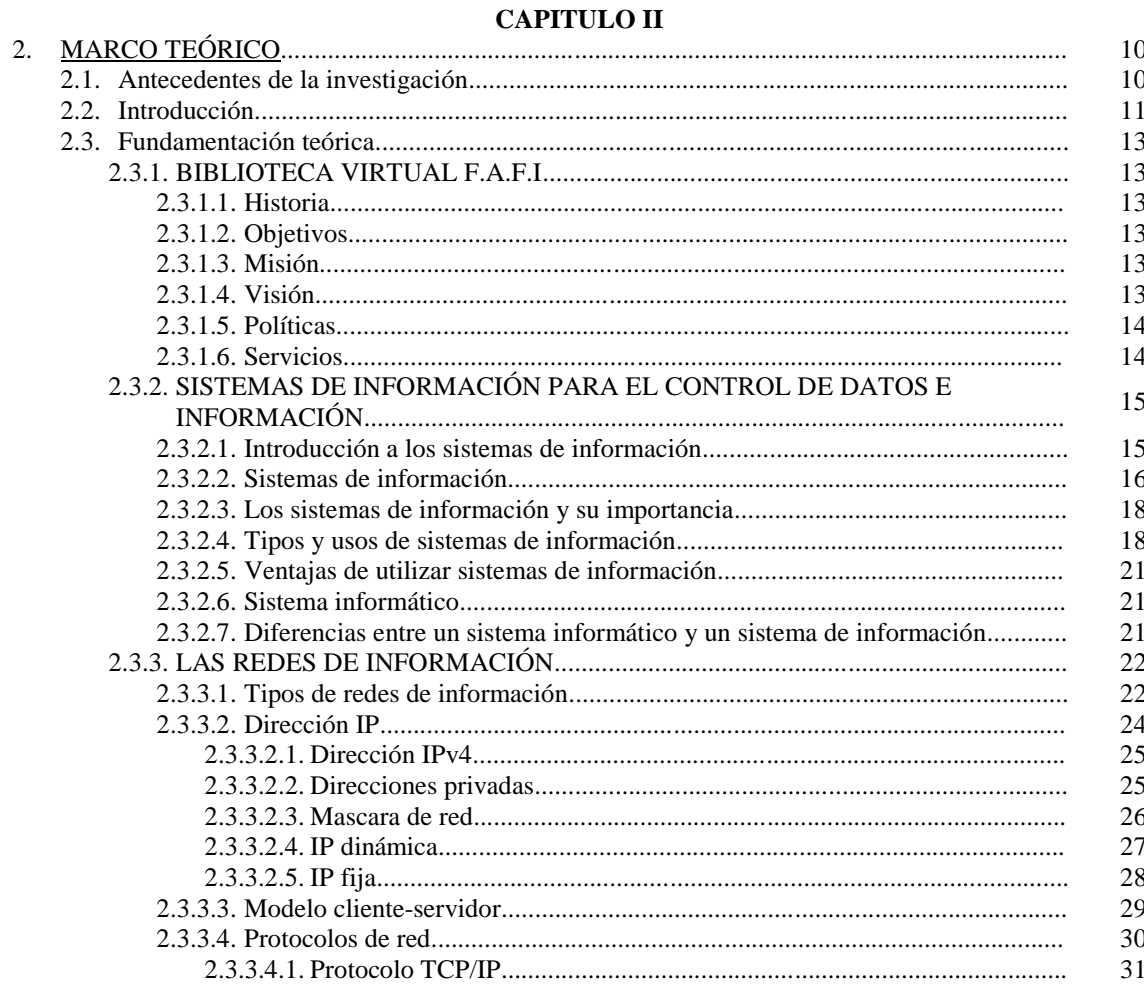

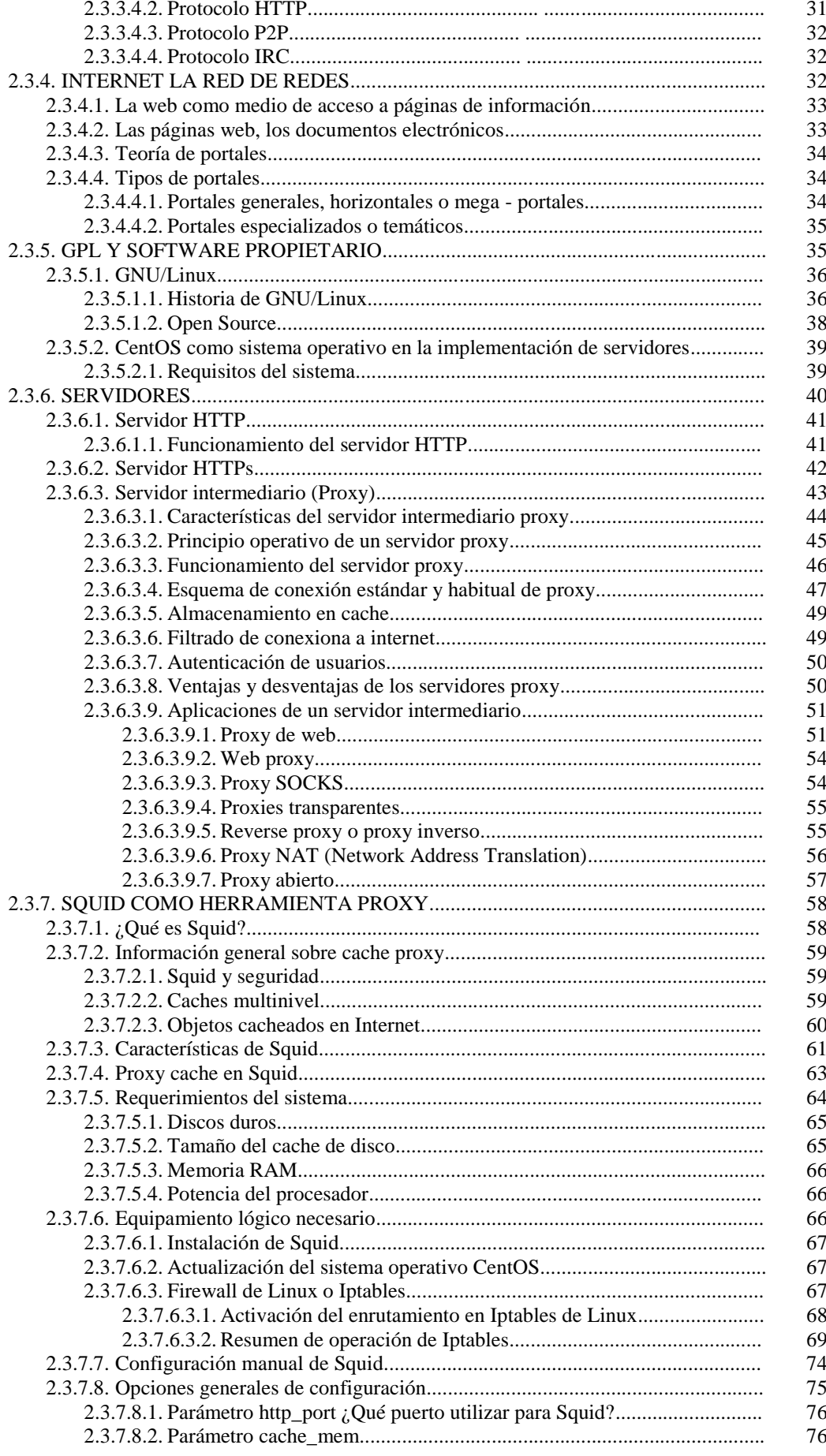

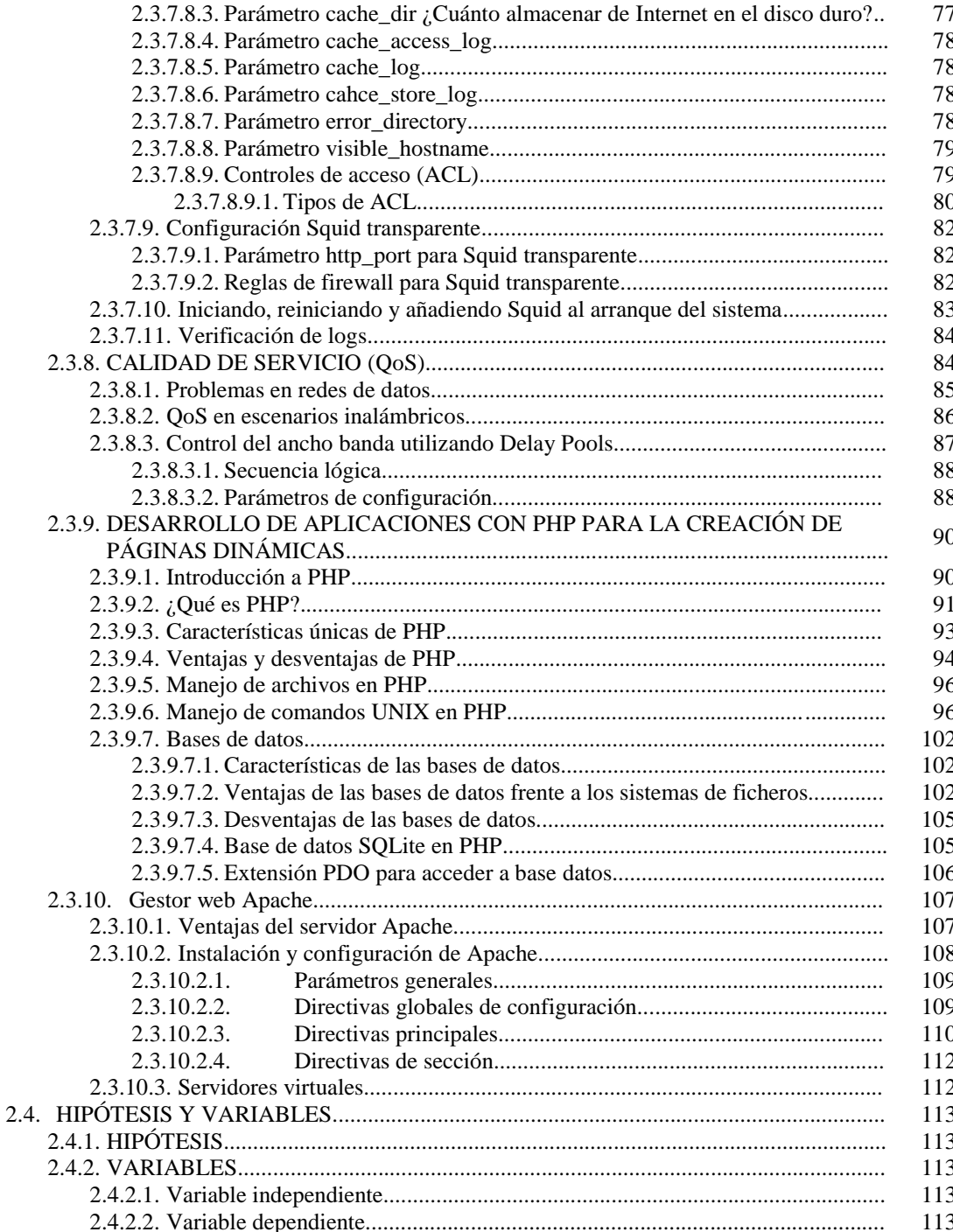

#### **CAPITULO III**

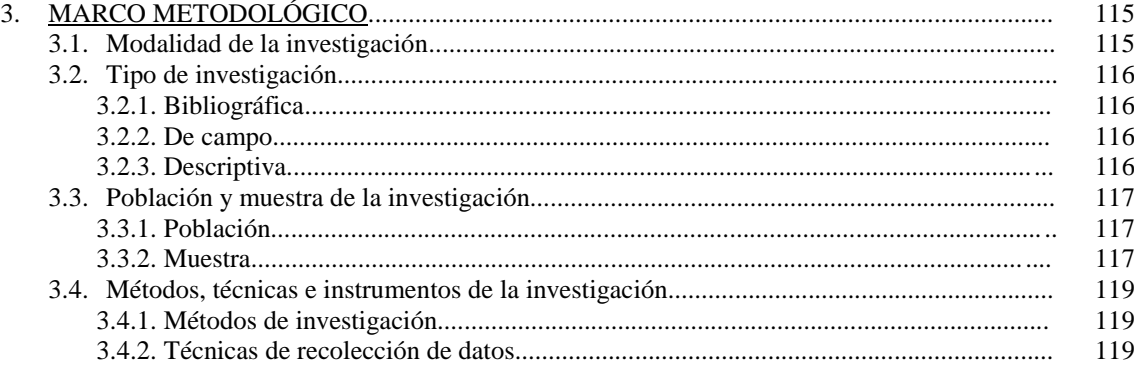

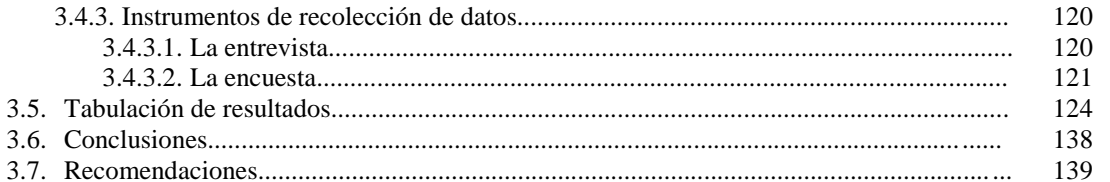

## **CAPITULO IV**

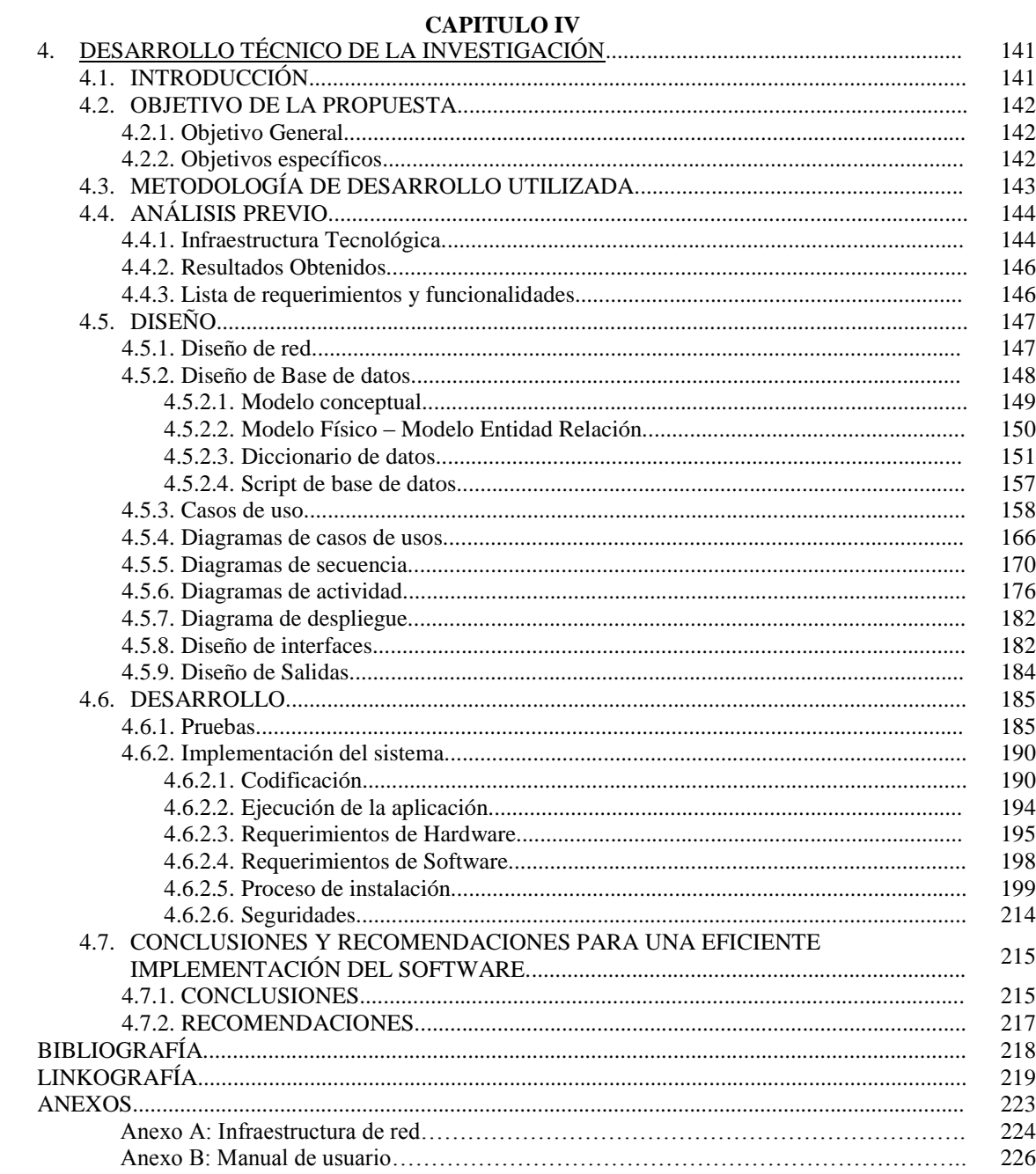

# **ÍNDICE DE GRÁFICOS**

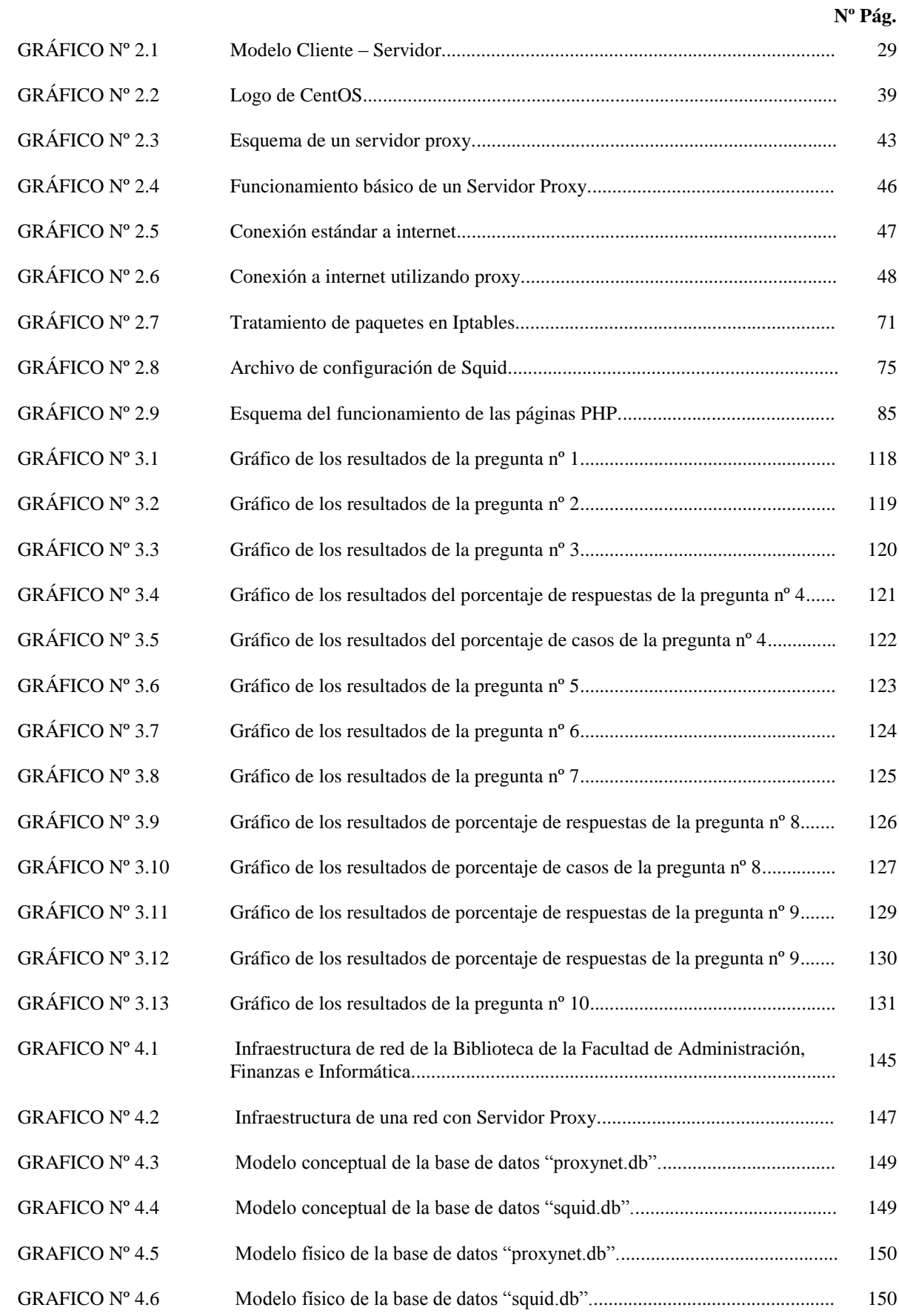

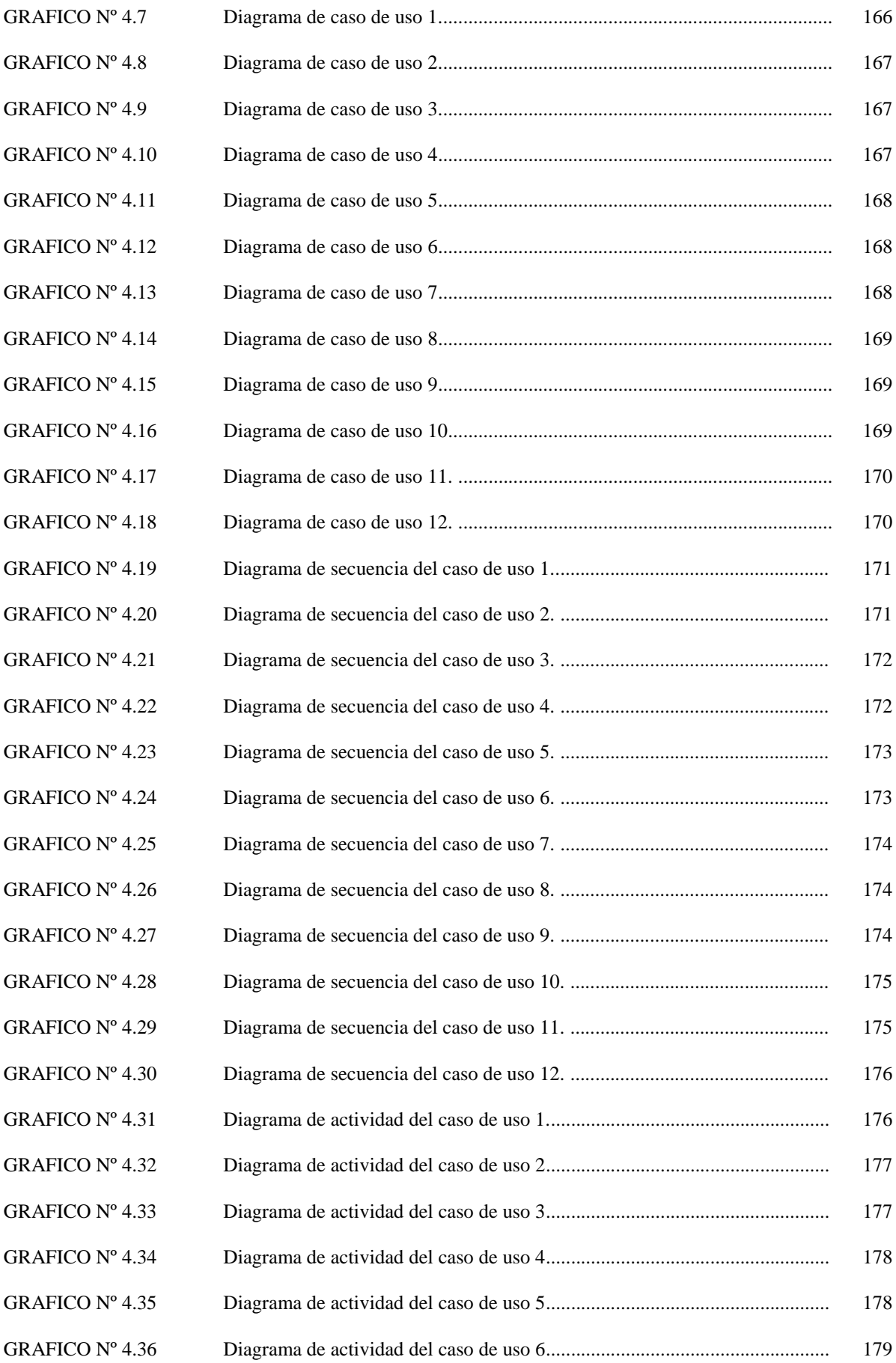

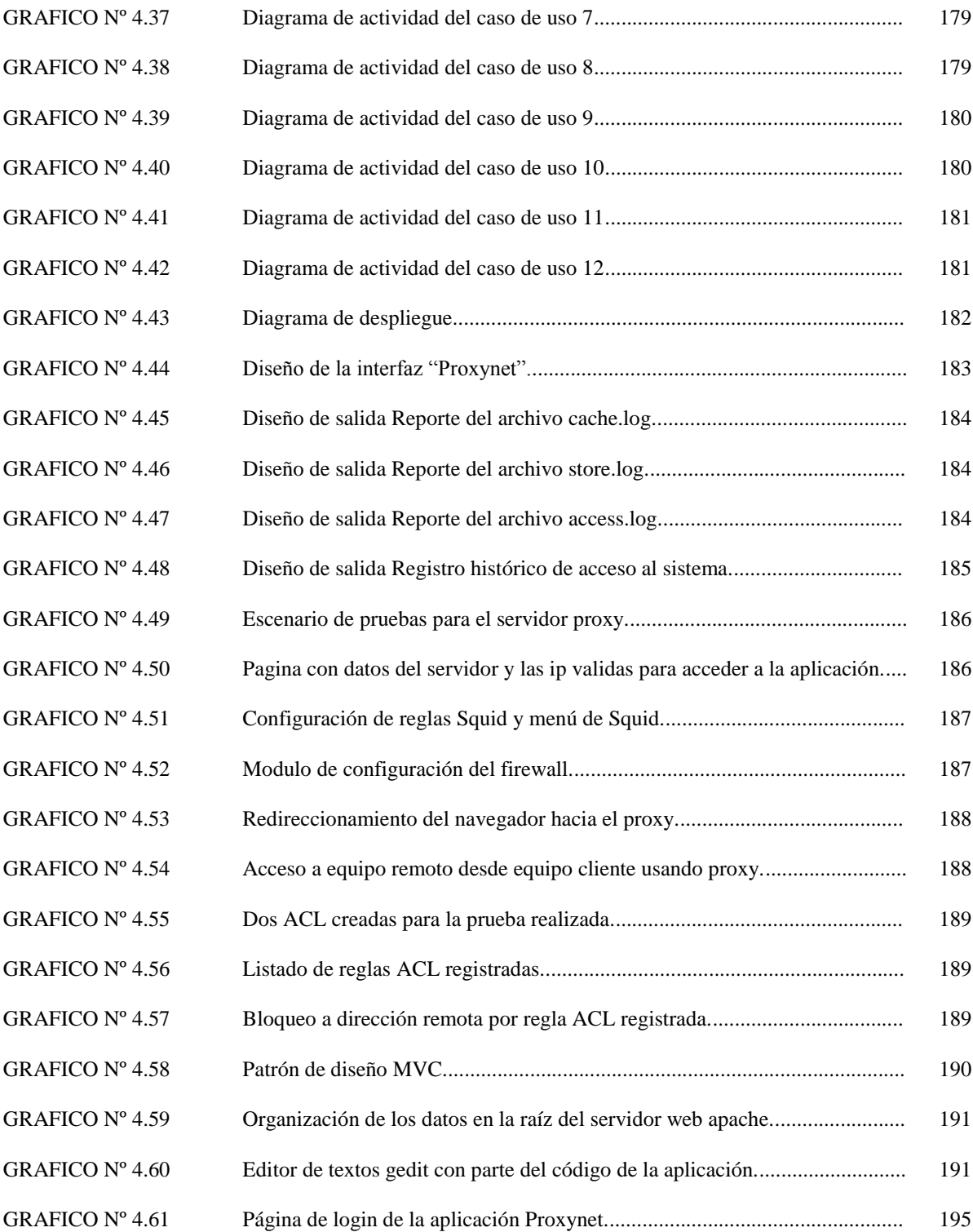

# **ÍNDICE DE TABLAS**

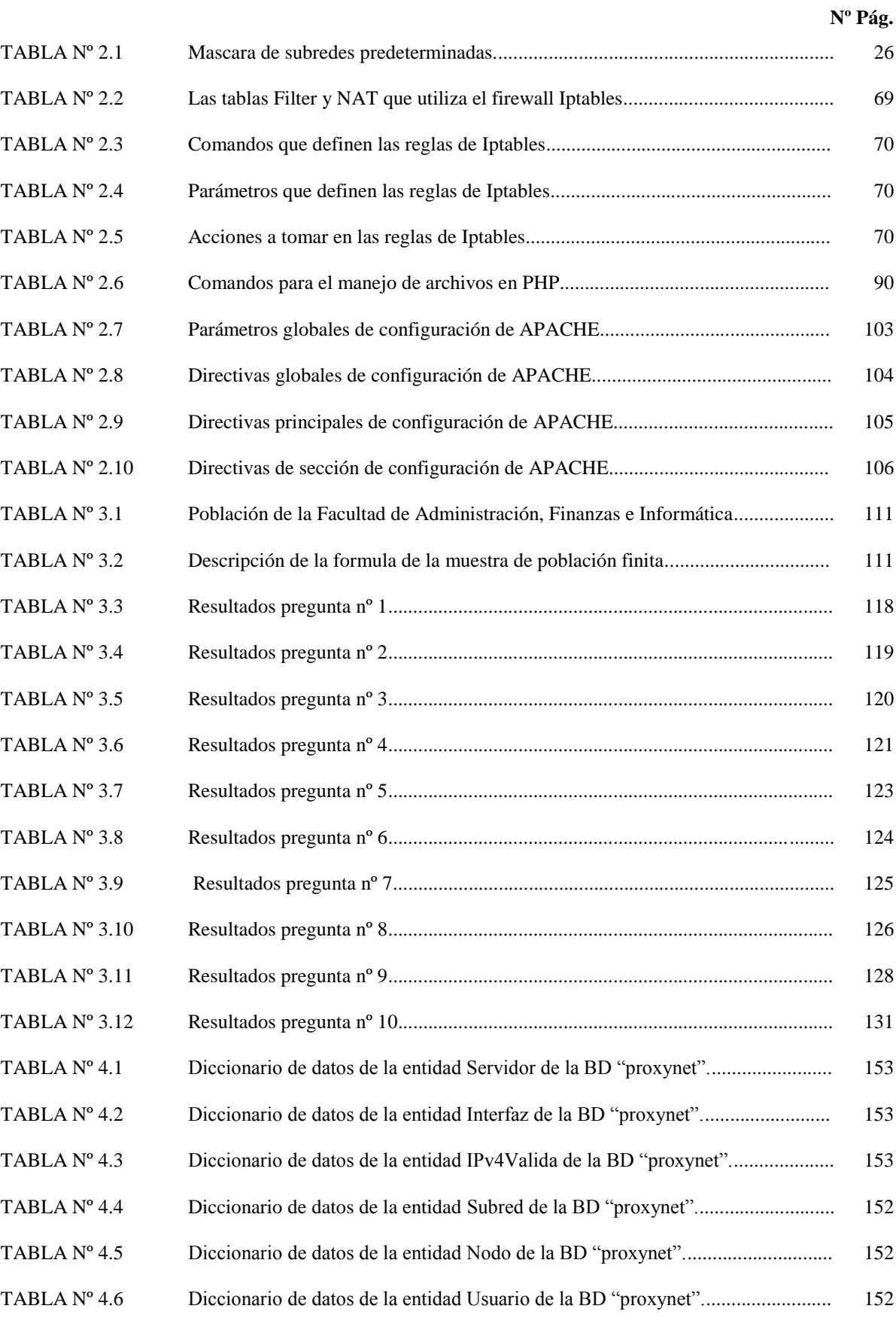

TABLA Nº 4.7 Diccionario de datos de la entidad RegistroHistorico de la BD "proxynet".......... 152

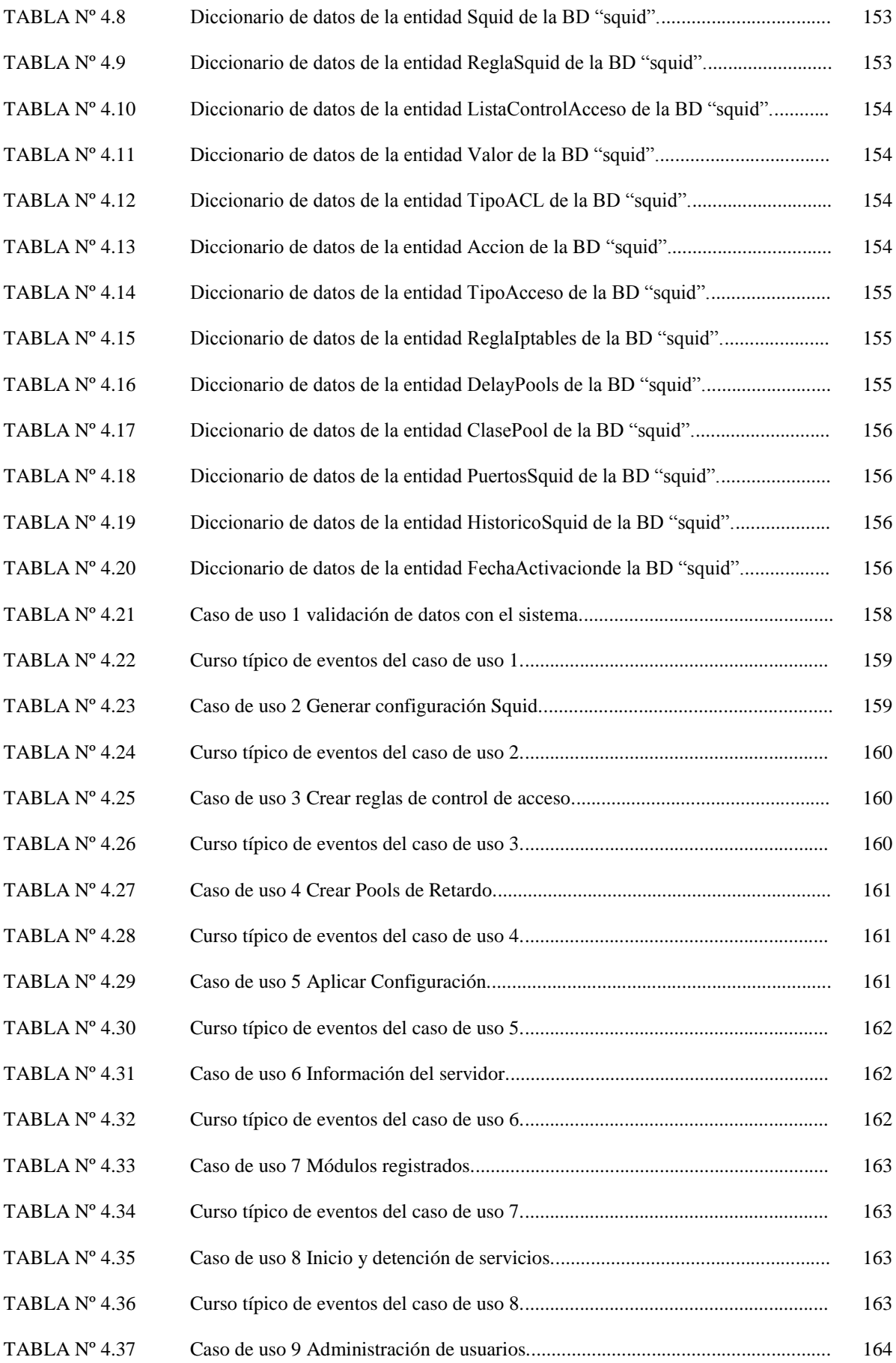

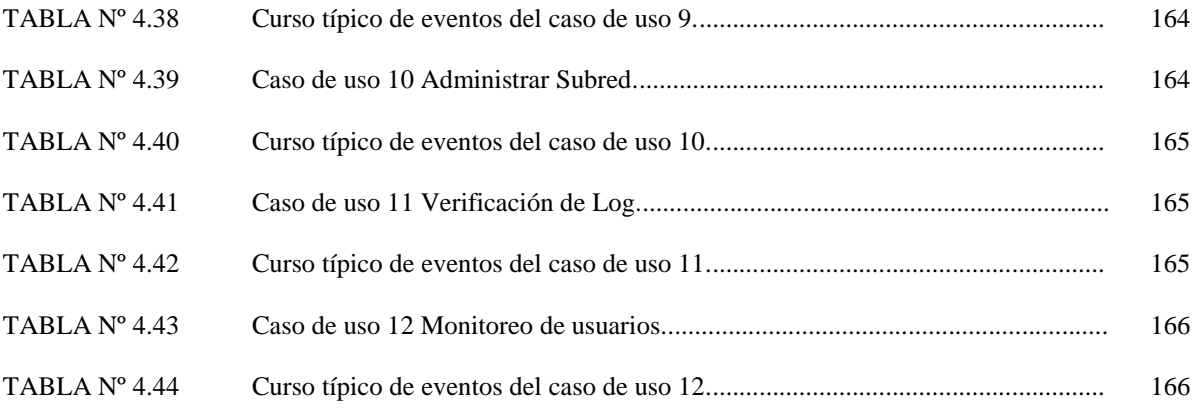